### **IBM Software Group**

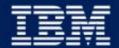

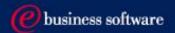

## 2003 EMEA Co-marketing Process - for BPs

Miroslav Hofbauer, EMEA VAR Mktg., IBM SWG v3, 21/3/2003

### Co-Marketing - 7 Steps to increase your sales

- 1. Understand your funding eligibility
- 2. Plan SMB lead generation activities with IBM
- 3. Apply
- 4. Execute the activity
- 5. Report generated Leads
- 6. Claim
- 7. Invoice IBM AND close the business

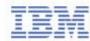

### I. Understand your funding eligibility

### Funding Sources

- ► Incentives
- ► VAD Value Added Distributors
- ► IBM Brand PCM
- ► IBM SMB Joint Campaigns
- ► BP's own marketing funds

### Requirements

- ► Each activity has to drive the SMB revenue
- ► Each activity has to be agreed-to and recorded in the PartnerPlan DB
- ► Each activity has to be measurable
- ► Each activity has to have an owner
- ► Each BP has to have enough own funding to match requested funding
- ► The BP has to be ready and willing to report generated opportunities

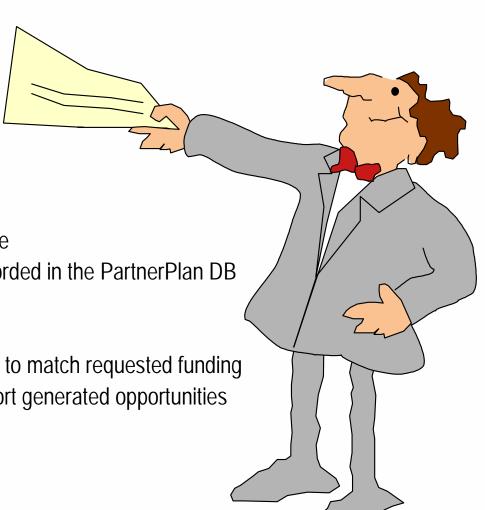

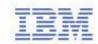

### II. Plan SMB lead generation activities with IBM

- Help you can find on IBM Web pages
  - ► Co-Marketing Web for Ideas on how to plan lead generation tactics
    http://www.ibm.com/partnerworld/software/zone
    >Marketing resources >Co-marketing funding > Co-marketing Program Opportunities for
    Business Partners > "How-to" Marketing Guides
  - ► Telemarketing scripts, Seminar materials, Direct Marketing materials, Campaign Designer messaging and graphics http://www.ibm.com/partnerworld/software/zone > Marketing resources > Marketing materials
- Agree on your activities with your IBM account manager/your VAD
- Update your PartnerPlan, or ask your IBM account manager to do so

#### News/Updates:

Improve your marketing skill by reading the new PartnerWorld for Software "How-to" Marketing Guides for
Direct Marketing, Seminars and Events and Telemarketing. You'll come away with some great tips
including the IBM resources you can leverage to create a successful campaign.

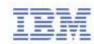

### III. Apply - Access your Partner Plan

- Access the Partner Plan WWW
  - ► http://www.ibm.com/partnerworld/software/zone
    - >Marketing resources >Co-marketing funding >
      Co-marketing Program Opportunities for Business Partners > Partner Plan
  - ► You can Access the Partner Plan directly at http://d03bpi07.partner.boulder.ibm.com/src/Partplan.nsf

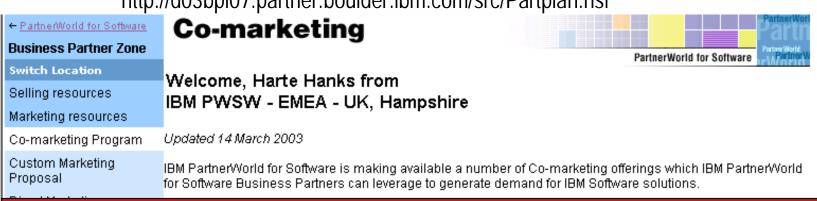

## Please NOTE: You need a Global Partner Info ID, which is different from your PWSW ID!

Problem With ID/Password? + 44 1256 344500 or partnerline@us.ibm.com

Technical resources and support
Training and certification
Events and conferences
News and newsletters
Software membership
Contact Partner/Vorld for
Software

Co-Marketing Offerings: By Product

#### How to participate:

IBM Authorized Business Partners must:

- · Review the eligibility requirements.
- Read and agree to the General Terms and Conditions
- Submit a co-marketing application via <u>Partner Plan</u> (see the news item listed below) or via this web site (by selecting a co-marketing tactic/offering from the table above or from the left hand navigation bar).

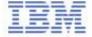

### III. Apply - Select an Action Plan from your PartnerPlan

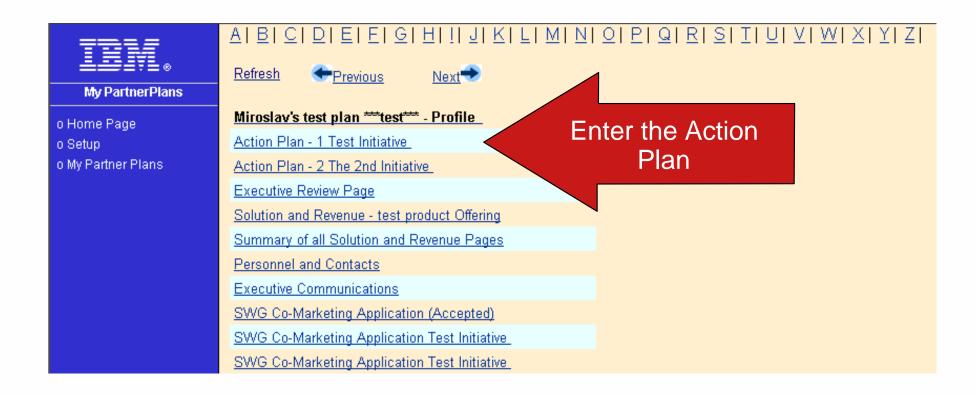

\*To be able to access your plan, ask your IBM account manager/your VAD for granting you access rights

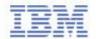

# If you cannot see your plan on the Web, please ask your IBM account manager to add your GPI ID into the "Team member access" section of your plan!

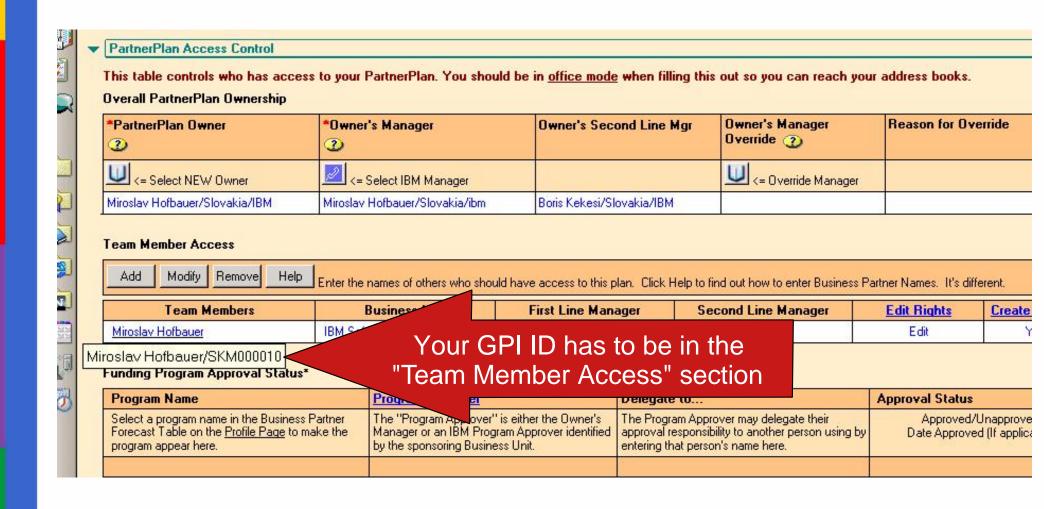

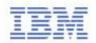

# III. Apply - Select "Edit" the Action Plan

| Edit the Action Plan                                                                 |           |               |                   | Close  Note: Click on blue field headings for inform Fields marked with a red * are required. |                                        |                                 |                                     |                                            |                                     |  |
|--------------------------------------------------------------------------------------|-----------|---------------|-------------------|-----------------------------------------------------------------------------------------------|----------------------------------------|---------------------------------|-------------------------------------|--------------------------------------------|-------------------------------------|--|
| Action Plan for osiav                                                                | s test pi | an ^^^te      | St***             |                                                                                               |                                        |                                 |                                     | Action Pl                                  |                                     |  |
| Action Plan Name*                                                                    | -         |               | Туре              | 1                                                                                             | Action Plan O                          | <u>wner</u> *                   |                                     | * Start<br>(mm/d                           |                                     |  |
| The 2nd Initiative                                                                   |           |               | Miroslav Hofbauer |                                                                                               | auer                                   | uer                             |                                     | Date<br>d/yy)                              |                                     |  |
| Overall Revenue Objective                                                            | IBM       | Revenue (     | Component         |                                                                                               | Average Rever                          | nue Lead                        | Months to                           | close a le                                 | ad->                                |  |
| 100,000                                                                              |           | 20,00         |                   |                                                                                               |                                        | Last month                      | month to close a sale ->            |                                            |                                     |  |
| Market Segments                                                                      | Leads     | Sales         | Revenue           | Dec                                                                                           | ision Maker's Jo                       | b                               | Business Issu                       | es                                         |                                     |  |
| SMB Pharmaceutical                                                                   | 10        |               |                   | 0,000                                                                                         |                                        |                                 |                                     |                                            |                                     |  |
| SMB General                                                                          | 20        | 3             | 60                | 0,000                                                                                         |                                        |                                 |                                     |                                            |                                     |  |
| Leads Required =                                                                     |           | 0             |                   |                                                                                               | tevenue Require                        |                                 |                                     | Pros                                       | spect Req                           |  |
| Leads Planned =                                                                      |           |               | 120,00            |                                                                                               | <= Revenue Planned                     |                                 | 100                                 |                                            |                                     |  |
| Leads Actual =                                                                       | > 0       |               |                   | U  <b>&lt;= H</b>                                                                             | tevenue Actual                         |                                 |                                     |                                            |                                     |  |
| Comments                                                                             |           |               |                   |                                                                                               |                                        |                                 |                                     |                                            |                                     |  |
| Tutorial  IBM Support Program Links  Monthly Progress Reports  Last repo             | rt ->     |               |                   |                                                                                               | an to use Executi<br>an to use the Har |                                 |                                     | g materials                                | 3?                                  |  |
| L I N <u>Catagory(s)</u> Major activities requ E <u>Brands(s)</u> Person Responsible |           | eve this Init | iative and        | Total<br>Cost                                                                                 | Available<br>Funding<br>Program        | Amount of<br>Program<br>Funding | Activity Completion Date (mm/dd/yy) | Status<br>(Open,<br>Done<br>Late,<br>etc.) | <u>Lead</u><br><u>Plann</u><br>Actu |  |
| A 1 SMB Tradeshow                                                                    |           |               |                   | 10,000                                                                                        | Тор                                    | 2,000                           | 03/31/2003                          | Open                                       | 2                                   |  |
| 72 Person: Miroslav Hof                                                              | bauer     |               |                   |                                                                                               | Contrib.                               |                                 |                                     |                                            | 0                                   |  |

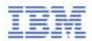

# III. Apply - Access the application form via "SWG Co-Marketing Application" button

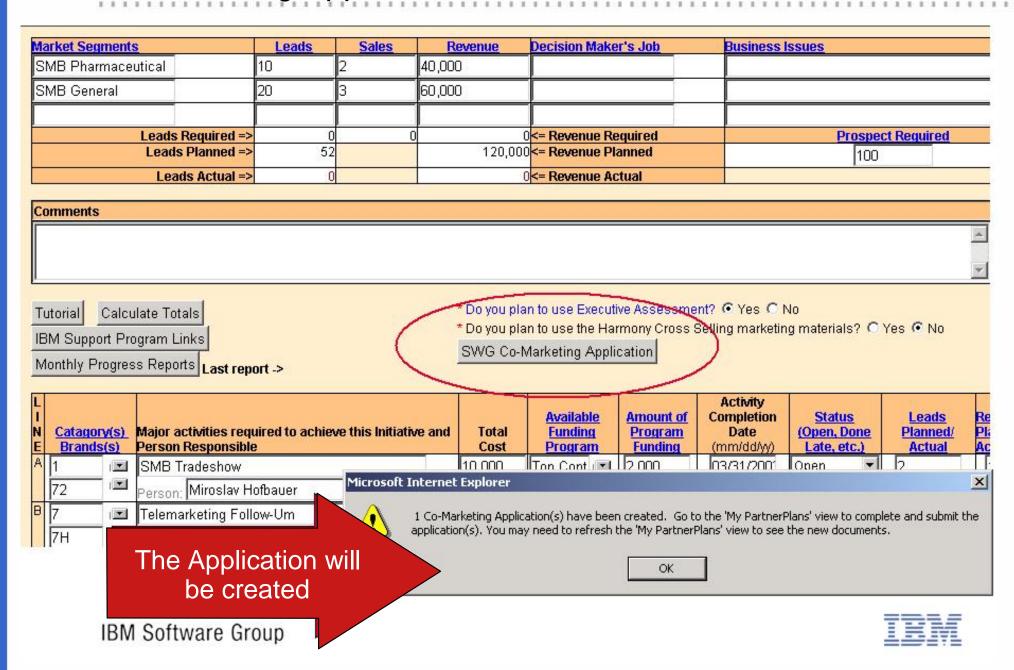

### III. Apply - Open the SWG Co-Marketing Application

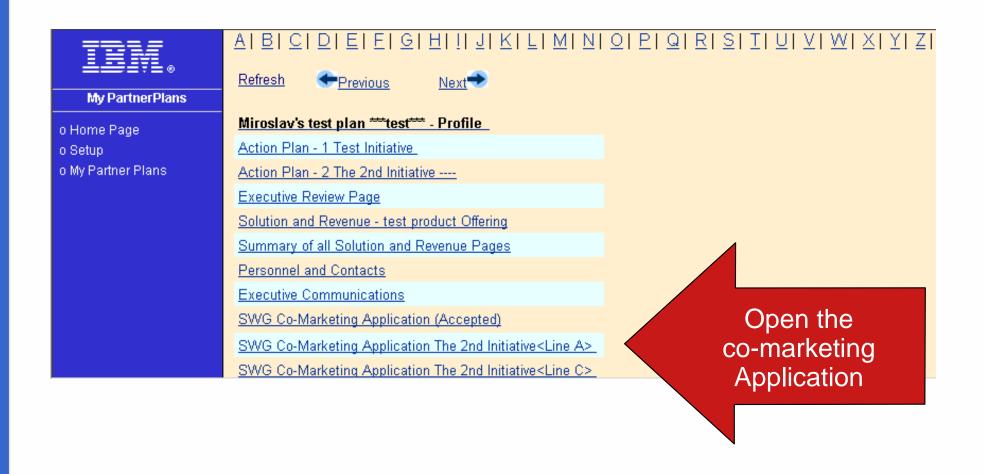

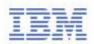

# III. Apply by filling-in required fields and submitting the form

| Note all fields below MUST be complete to save this form.                                        |                                                                                |                                                         |       |  |  |  |  |  |  |  |  |  |
|--------------------------------------------------------------------------------------------------|--------------------------------------------------------------------------------|---------------------------------------------------------|-------|--|--|--|--|--|--|--|--|--|
| Application Submitted by:                                                                        |                                                                                |                                                         |       |  |  |  |  |  |  |  |  |  |
| Name *                                                                                           | Phone *                                                                        | eMail *                                                 |       |  |  |  |  |  |  |  |  |  |
| Miroslav Hofbauer                                                                                | +421-2-4929-1394                                                               | miroslav_hofbauer@sk                                    |       |  |  |  |  |  |  |  |  |  |
| Are you applying for the Linux Software Incentive?* C Yes C No Funding Information (US Dollars): |                                                                                |                                                         |       |  |  |  |  |  |  |  |  |  |
| Total Expense for Activity/Event *                                                               | *Maximum IBM Reimbursement *                                                   | SW Revenue expected as a result of the activity         |       |  |  |  |  |  |  |  |  |  |
| \$10,000                                                                                         | \$2,000                                                                        | \$10,000                                                |       |  |  |  |  |  |  |  |  |  |
| Activity/Event Information                                                                       |                                                                                |                                                         |       |  |  |  |  |  |  |  |  |  |
| Product Name *                                                                                   | Type of Activity/Event *                                                       | *Location of Activity/Event *                           |       |  |  |  |  |  |  |  |  |  |
| Lotus Knowledge Management                                                                       | ▼ n.a. ▼                                                                       | Bratislava, Slovakia                                    |       |  |  |  |  |  |  |  |  |  |
| Starting                                                                                         | Date * => 03/27/2003                                                           | Ending Date * => 03/13/2003                             |       |  |  |  |  |  |  |  |  |  |
| Language(s) in which the Activity/Event will be perfor                                           | rmed. * Estimated size of Audience or Mailir                                   | ng* Estimated number of Responses * Estimated number of | flead |  |  |  |  |  |  |  |  |  |
| Slovak                                                                                           | 1000                                                                           | 100 2                                                   |       |  |  |  |  |  |  |  |  |  |
| Business Case                                                                                    |                                                                                |                                                         |       |  |  |  |  |  |  |  |  |  |
| What is the objective of this Activity/Event? *                                                  | Telemarketing, prompting partners to attend the Seminar on Miroslav's SMB SC   |                                                         |       |  |  |  |  |  |  |  |  |  |
| What will the "call to action be"? *                                                             | Register by End of the week and you will be eligible for free Proof of Concept |                                                         |       |  |  |  |  |  |  |  |  |  |
| How does this fit into your overall Marketing Plan?*                                             | Part of Activity driving Miroslav's SCM solution in SMB                        |                                                         |       |  |  |  |  |  |  |  |  |  |
| Save Submit Clo                                                                                  | * All fields must be completed in or                                           | der to save this form.                                  |       |  |  |  |  |  |  |  |  |  |
|                                                                                                  |                                                                                |                                                         |       |  |  |  |  |  |  |  |  |  |

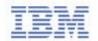

### III. Apply - You can see your application on WWW

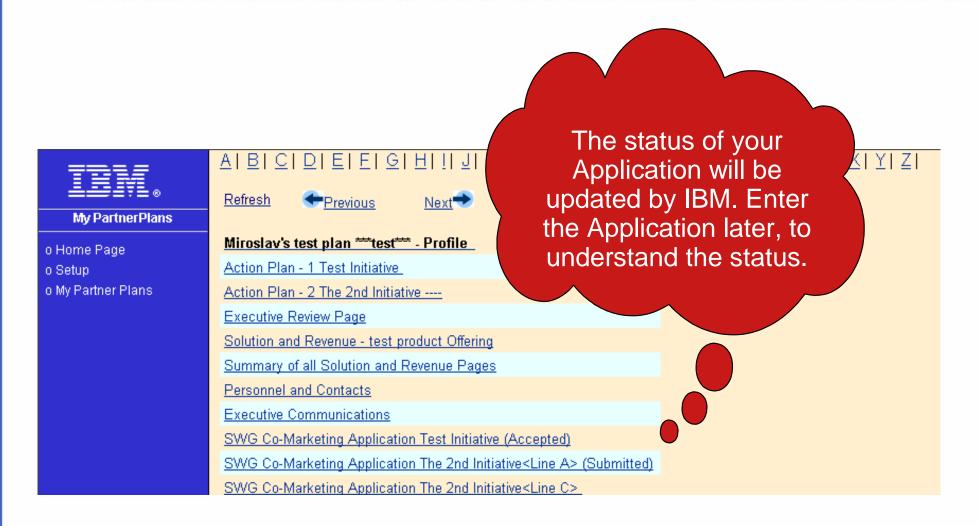

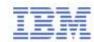

# IV. Execute the Activity

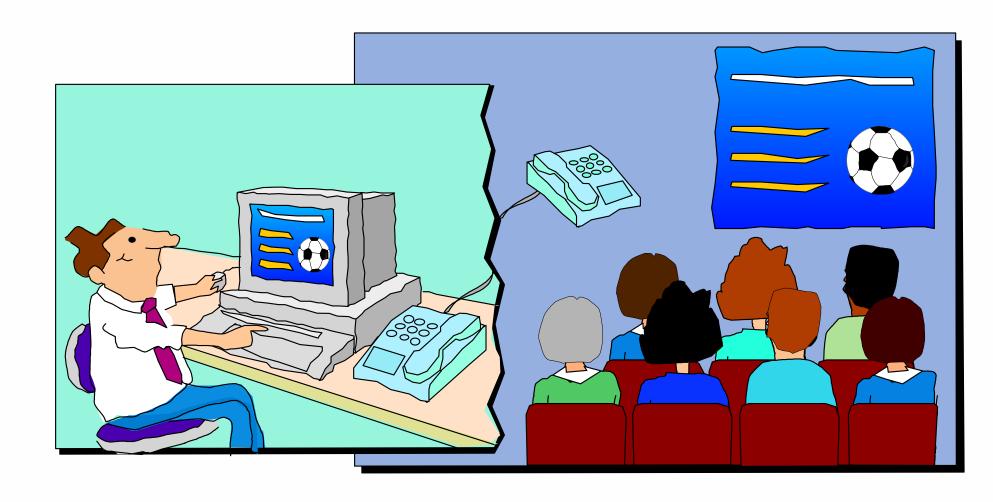

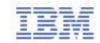

### V. Report generated Opportunities

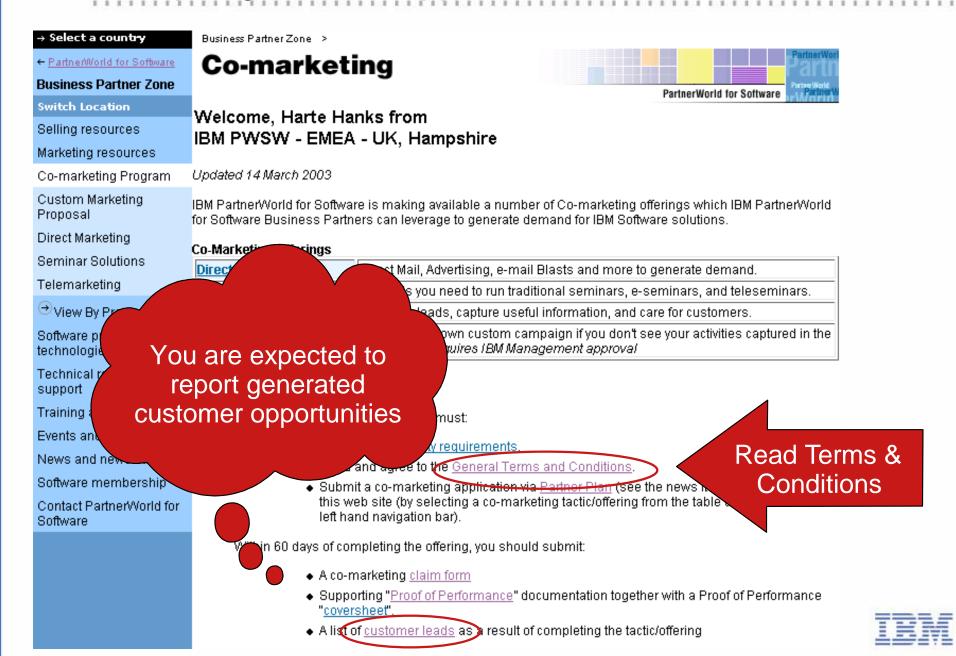

### V. Report generated Opportunities

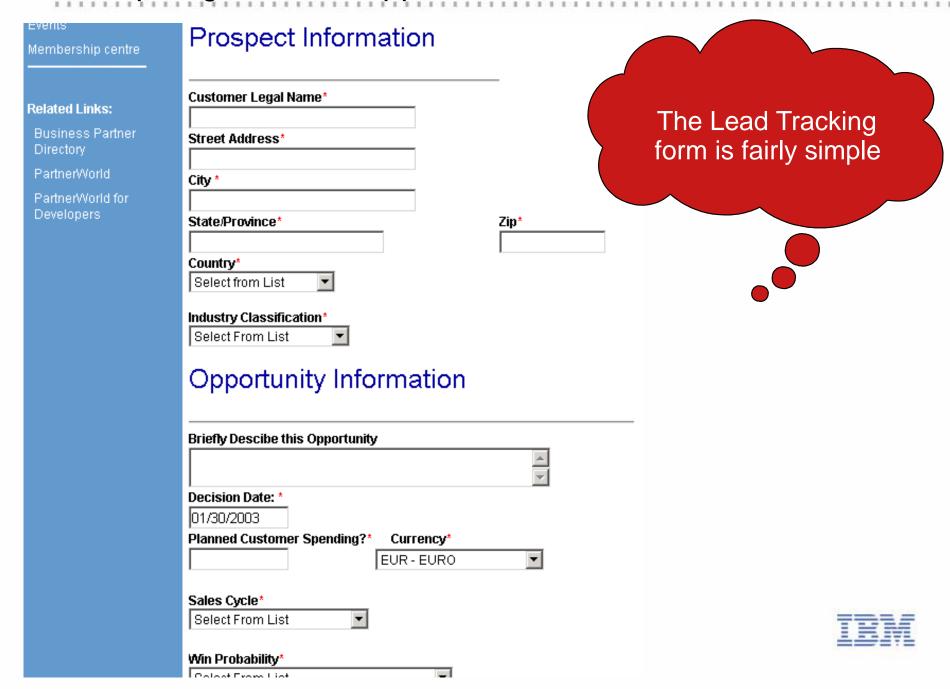

### VI. Claim - Submit The Claim

**Program Opportunities for Business Partners** 

> Claim Form

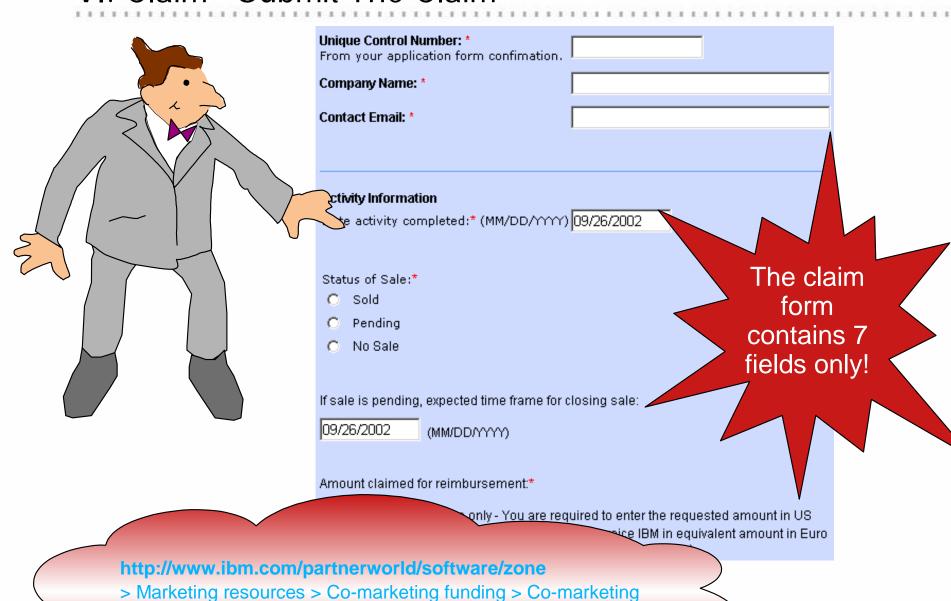

### VI. Claim - Submit Proof of Performance

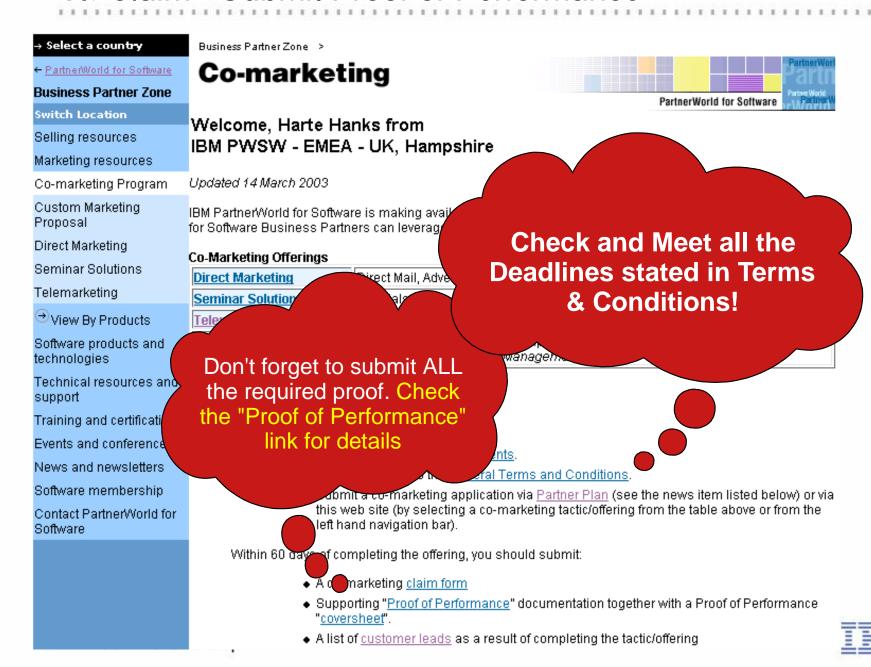

### VII. Invoice IBM AND close the business

 Once Your Claim has been approved, you will be asked to send your invoice to

Co Marketing/TCI BP Operations

Lotus Park

The Causeway

Staines, Middlesex

**United Kingdom** 

TW18 3AG

 Invoice details will be described in the claim approval note and will be available on the Web

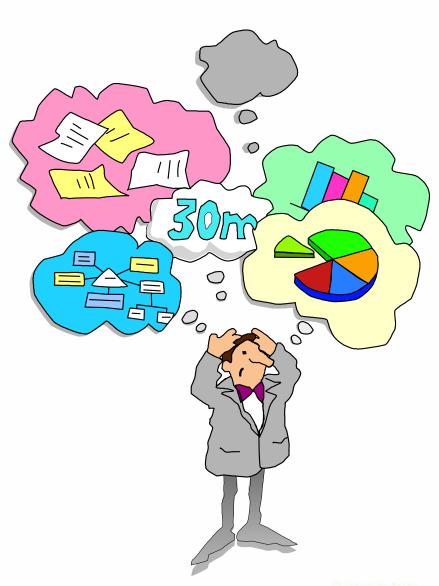

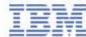

### Need for Local Help?

#### Nordics

- ► Denmark: Maria Lund Hoepfner: malund@dk.ibm.com
- ► Sweden: Caroline Tengvall-Hundt: carolinet@se.ibm.com
- ► Finland & Baltic countries: Miia Heliö: miia.helio@fi.ibm.com
- ► Norway: Ina Dalviken: inadal@no.ibm.com

### North

- ► UK & Ireland: Martin Geraghty: martin.geraghty@uk.ibm.com
- ► Netherland
  - Jeanine Verhaar: jeanine\_verhaar@nl.ibm.com
  - Ine van Gisbergen: ivgisbergen@nl.ibm.com
- ► South Africa: Hanli Wood: hanliw@za.ibm.com

#### West

- ► France: Emilie Lieblich: Emilie\_Lieblich@fr.ibm.com, Iban Courau: iban.courau@fr.ibm.com
- ► Belgium: Isabelle Van Iseghem: IVBR@be.ibm.com
- Central Austria, Germany and Switzerland
  - ► Karl-Heinz Hirner: hirner@de.ibm.com, Hartmann Rainer: hartmann\_rainer@de.ibm.com

#### South

- ► Italy, Greece, Turkey and Israel: Paola Monnati: Paola\_Monnati@it.ibm.com
- ► Spain and Portugal: Raul Garcia Lopez: raul\_garcia@es.ibm.com
- CEMA Central & Eastern Europe, Middle East & Africa
  - ► Eniko Rajhona: Eniko\_Rajhona@hu.ibm.com

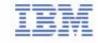

# Thank you!

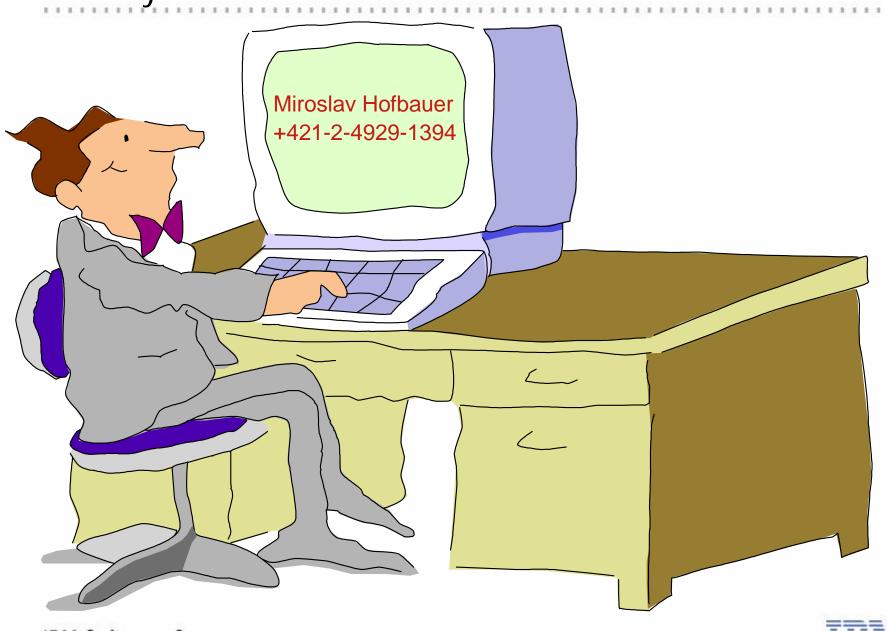

IBM Software Group

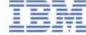